### This booklet was prepared for demonstration by the

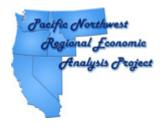

for the 62nd Annual
Auber Fall Conference

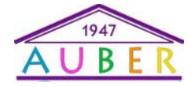

Semiahmoo Resort on the Canadian Border Bellingham, WA

For further information contact:

Gary W. Smith PNREAP Director (253) 219-6604 gsmith@pnreap.org

### Highlights of Hattiesburg, Mississippi MSA Employment Trends

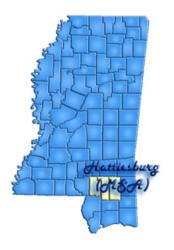

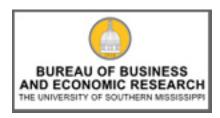

Dr. William Gunther
BBER Director
College of Business
The University of Southern Mississippi

# THIS REPORT WAS GENERATED USING THE PNREAP WEBSITE

## How Can This Capability Serve Your Center?

- 1. You can generate multiple informational reports for any county in your state or region, presenting trend analysis in any number of variables.
- 2. Output is in a form for easy release to the media or for emailing to your constituents.
- 3. Your constituents (planners, grant writers, government administrators, economists, academicians, media, private sector) can directly access "Your" state *Regional Economic Analysis Project* website in order to generate their own analysis and reports.
- 4. You can use your *REAP* website to generate easily comprehensible answers to the many phone-in requests for information and analysis on any county in your state that you receive as a center director.

### Steps You Can Take to Create This Booklet

- Make sure Adobe Acrobat Professional is installed or available to print to and Microsoft Publisher is installed. This booklet was created with Adobe Acrobat 7 and Microsoft Office 2007.
- 2. Go to the PNREAP website at www.pnreap.org
- 3. Run the desired report
- 4. At the top of the report, click "Print Report" and select "Adobe PDF" as the printer.
- 5. Once this has printed, open the PDF and select File->Save as... and save as a type of JPEG.
- 6. This creates each page as a separate JPEG and at this point open Microsoft Publisher.
- 7. In Publisher 2007, under Blank Sizes and Booklets, select 1/2 Letter Booklet.
- 8. Select Insert->Picture->From File and select one of the images saved to place into booklet. Crop or Resize as needed.
- 9. Repeat this for each item to be added to the booklet.

Questions? Suggestions? Need Assistance in Putting Together a Booklet?

Feel free to contact James Latham: jamesl@pnreap.org

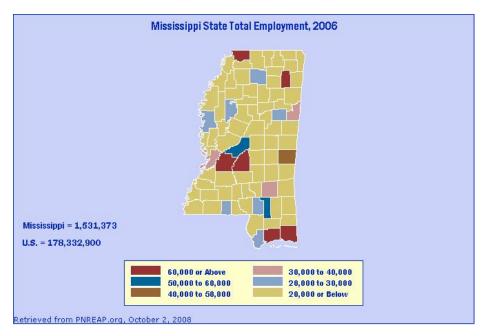

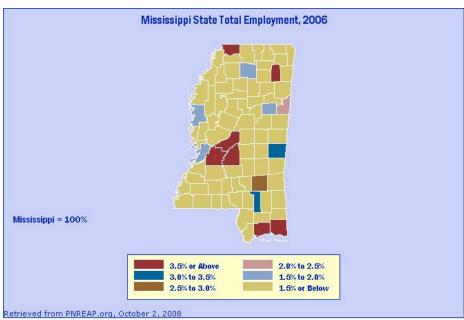

Page 12

#### MS-REAP: Graphic Trend Analysis: Hattiesburg MSA Employment, 1969 - 2006

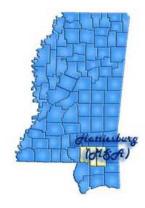

### **Briefing Report Outline:**

- 1. Introduction
- 2 Graph Hattiesburg MSA Employment by Place of Work, 1969 2006
- 3. Graph Employment Indices: Hattiesburg MSA, Mississippi, and United States, 1969 2006
- 4. Graph Employment as a Percent of the U.S. Total: Hattiesburg MSA and Mississippi, 1969 2006
- 5. Graph Hattiesburg MSA Employment: Annual Percent Change, 1969 2006
- 6. Graph Hattiesburg MSA Employment: Annual Percent Change, 1969 2006 by decade
- 7. Graph Employment Growth: Average Annual Percent Change, 1969 2006
- 8. Graph Job Ratios (Employment/Population): Hattiesburg MSA, Mississippi, and United States 1969 2006
- 9. Graph Job Ratio: Hattiesburg MSA, Mississippi, and United States as a Percent of the U.S. Average
- 10. Table Hattiesburg MSA and Mississippi: Employment, 1969 2006

#### Introduction

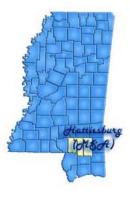

Employment numbers remain the most popular and frequently cited statistics used for tracking local area economic conditions and trends. The *Bureau of Economic Analysis* employment estimates reported above measure the number of full- and part-time wage and salary employees, plus the number of proprietors of unincorporated businesses. People holding more than one job are counted in the employment estimates for each job they hold. This means BEA employment estimates represent a job count, not a people count. Also, BEA employment is by place-of-work, rather than by place-of-residence. Jobs held by neighboring county residents who commute to Hattiesburg MSA to work are included in the employment count for Hattiesburg MSA.

#### Hattiesburg MSA and Mississippi: Employment, 1969-2006

|      | Hattlesburg MSA |                    |                   |                                  |                           |                                    | Mississippi |        |                   |                                  |                           |                                  |
|------|-----------------|--------------------|-------------------|----------------------------------|---------------------------|------------------------------------|-------------|--------|-------------------|----------------------------------|---------------------------|----------------------------------|
| Year | Employment      | Index <sup>1</sup> | Percent<br>Change | Percent of<br>Statewide<br>Total | Job<br>Ratio <sup>2</sup> | Job Ratio:<br>% of U.S.<br>Average | Employment  | Index1 | Percent<br>Change | Percent of<br>Statewide<br>Total | Job<br>Ratio <sup>2</sup> | Job Ratio<br>% of U.S<br>Average |
| 1969 | 32,255          | 100.0              |                   | 3.55                             | 0.39                      | 87.16                              | 908,677     | 100.0  |                   | 1.00                             | 0.41                      | 90.49                            |
| 1970 | 33,602          | 104.2              | 4.18              | 3.67                             | 0.41                      | 91.17                              | 916,796     | 100.9  | 0.89              | 1.00                             | 0.41                      | 92.15                            |
| 1971 | 35,050          | 108.7              | 4.31              | 3.73                             | 0.42                      | 94.24                              | 938,968     | 103.3  | 2.42              | 1.03                             | 0.41                      | 93.59                            |
| 1972 | 37,236          | 115.4              | 6.24              | 3.80                             | 0.43                      | 94.64                              | 978,740     | 107.7  | 4.24              | 1.04                             | 0.42                      | 94.12                            |
| 1973 | 38,607          | 119.7              | 3.68              | 3.79                             | 0.43                      | 92.95                              | 1,019,427   | 112.2  | 4.16              | 1.04                             | 0.43                      | 93.15                            |
| 1974 | 39,612          | 122.8              | 2.60              | 3.84                             | 0.44                      | 92.79                              | 1,031,293   | 113.5  | 1.16              | 1.03                             | 0.43                      | 92.39                            |
| 1975 | 39,716          | 123.1              | 0.26              | 3.97                             | 0.43                      | 93.99                              | 1,000,814   | 110.1  | -2.96             | 1.01                             | 0.42                      | 90.84                            |
| 1976 | 41,340          | 128.2              | 4.09              | 3 98                             | 0.44                      | 94.74                              | 1,038,827   | 114.3  | 3.80              | 1.02                             | 0.43                      | 91.53                            |
| 1977 | 43,244          | 134.1              | 4.61              | 4.04                             | 0.45                      | 94.85                              | 1,070,753   | 117.8  | 3.07              | 1.02                             | 0.44                      | 91.06                            |
| 1978 | 44,772          | 138.8              | 3.53              | 4.06                             | 0.46                      | 93.64                              | 1,101,653   | 121.2  | 2.89              | 1.00                             | 0.44                      | 89.65                            |
| 1979 | 45,224          | 140.2              | 1.01              | 4.05                             | 0.46                      | 91.17                              | 1,116,647   | 122.9  | 1.36              | 0.99                             | 0.45                      | 88.26                            |
| 1980 | 45,567          | 141.3              | 0.76              | 4.09                             | 0.45                      | 90.38                              | 1,114,280   | 122.6  | -0.21             | 0.98                             | 0.44                      | 87.77                            |
| 1981 | 45,666          | 141.6              | 0.22              | 4.11                             | 0.45                      | 88.72                              | 1,110,389   | 122.2  | -0.35             | 0.96                             | 0.44                      | 87.03                            |
| 1982 | 45,195          | 140.1              | -1.03             | 4.17                             | 0.43                      | 87.76                              | 1,082,557   | 119.1  | -2.51             | 0.94                             | 0.42                      | 85.62                            |
| 1983 | 47,245          | 146.5              | 4.54              | 4.33                             | 0.44                      | 89.06                              | 1,090,950   | 120.1  | 0.78              | 0.94                             | 0.42                      | 85.59                            |
| 1984 | 47,597          | 147.6              | 0.75              | 4 24                             | 0.44                      | 86.09                              | 1,121,465   | 123.4  | 2.80              | 0.93                             | 0.44                      | 84.72                            |
| 1985 | 47,329          | 146.7              | -0.56             | 4.19                             | 0.44                      | 83.93                              | 1,129,426   | 124.3  | 0.71              | 0.91                             | 0.44                      | 83.39                            |
| 1986 | 48,221          | 149.5              | 1.88              | 4.24                             | 0.45                      | 84.23                              | 1,136,091   | 125.0  | 0.59              | 0.89                             | 0.44                      | 82.84                            |
| 1987 | 49,757          | 154.3              | 3.19              | 4.34                             | 0.46                      | 85.29                              | 1,147,320   | 126.3  | 0.99              | 0.88                             | 0.44                      | 82.35                            |
| 1988 | 50,778          | 157.4              | 2.05              | 4.32                             | 0.47                      | 85.45                              | 1,175,577   | 129.4  | 2.46              | 0.87                             | 0.46                      | 82.81                            |
| 1989 | 52,205          | 161.9              | 2.81              | 4.37                             | 0.48                      | 85.97                              | 1,195,897   | 131.6  | 1.73              | 0.87                             | 0.46                      | 83.57                            |
| 1990 | 52,721          | 163.5              | 0.99              | 4.36                             | 0.48                      | 86.15                              | 1,209,606   | 133.1  | 1.15              | 0.87                             | 0.47                      | 84.00                            |
| 1991 | 53,105          | 164.6              | 0.73              | 4.36                             | 0.48                      | 87.71                              | 1,217,840   | 134.0  | 0.68              | 0.88                             | 0.47                      | 85.53                            |
| 1992 | 53,889          | 167.1              | 1.48              | 4.34                             | 0.48                      | 89.30                              | 1,240,887   | 136.6  | 1.89              | 0.89                             | 0.47                      | 87.18                            |
| 1993 | 56,117          | 174.0              | 4.13              | 4.34                             | 0.50                      | 91.50                              | 1,294,478   | 142.5  | 4.32              | 0.91                             | 0.49                      | 89.38                            |
| 1994 | 58,730          | 182.1              | 4.66              | 4.37                             | 0.52                      | 93.39                              | 1,342,803   | 147.8  | 3.73              | 0.92                             | 0.50                      | 90.48                            |
| 1995 | 61,404          | 190.4              | 4.55              | 4.47                             | 0.53                      | 94.42                              | 1,373,875   | 151.2  | 2.31              | 0.92                             | 0.50                      | 90.19                            |
| 1996 | 62,489          | 193.7              | 1.77              | 4.47                             | 0.53                      | 93.64                              | 1,397,868   | 153.8  | 1.75              | 0.92                             | 0.51                      | 90.06                            |
| 1997 | 64,435          | 199.8              | 3.11              | 4.53                             | 0.54                      | 94.38                              | 1,423,918   | 156.7  | 1.86              | 0.92                             | 0.51                      | 89.84                            |
| 1998 | 67,406          | 209.0              | 4.61              | 4.61                             | 0.56                      | 96.00                              | 1,461,734   | 160.9  | 2.66              | 0.92                             | 0.52                      | 90.06                            |
| 1999 | 69,728          | 216.2              | 3.44              | 4.68                             | 0.57                      | 97.39                              | 1,488,379   | 163.8  | 1.82              | 0.91                             | 0.53                      | 90.11                            |
| 2000 | 70,145          | 217.5              | 0.60              | 4.70                             | 0.56                      | 95.47                              | 1,492,672   | 164.3  | 0.29              | 0.90                             | 0.52                      | 88.68                            |
| 2001 | 70.303          | 218.0              | 0.23              | 4.78                             | 0.56                      | 95.72                              | 1,469,614   | 161.7  | -1.54             | 0.88                             | 0.52                      | 87.92                            |
| 2002 | 71,377          | 221.3              | 1.53              | 4.85                             | 0.56                      | 97.32                              | 1,472,925   | 162.1  | 0.23              | 0.88                             | 0.52                      | 89.00                            |
| 2003 | 71,826          | 222.7              | 0.63              | 4.88                             | 0.56                      | 97.17                              | 1,470,463   | 161.8  | -0.17             | 0.88                             | 0.51                      | 88.87                            |
| 2004 | 72,945          | 226.2              | 1.56              | 4.89                             | 0.56                      | 96.57                              | 1,491,792   | 164.2  | 1.45              | 0.87                             | 0.52                      | 88.85                            |
| 2005 | 74,875          | 232.1              | 2.65              | 4.98                             | 0.57                      | 96.44                              | 1,504,971   | 165.6  | 0.88              | 0.86                             | 0.52                      | 88.15                            |
| 2006 | 79.150          | 245.4              | 5.71              | 5.17                             | 0.58                      | 97.96                              | 1,531,373   | 168.5  | 1.75              | 0.86                             | 0.53                      | 88.49                            |

<sup>&</sup>lt;sup>1</sup> Values are expressed as 100% for 1969 and as a percent of 1969 for the following years.

Source: U.S. Department of Commerce, Bureau of Economic Analysis with calculations and table prepared by the Mississippi Regional Economic Analysis Project

<sup>2</sup> Job Ratio = Employment + Population

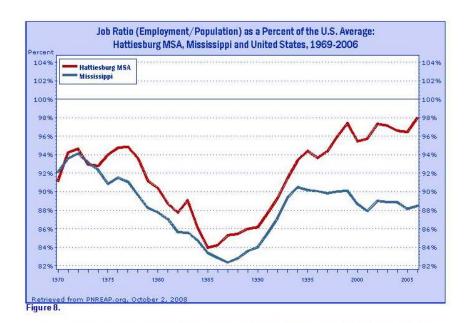

To highlight trends in the local job ratio relative to nationwide trends, Figure 8 tracks Hattiesburg MSA's job ratio as a percent of the national job ratio over 1969-2006.

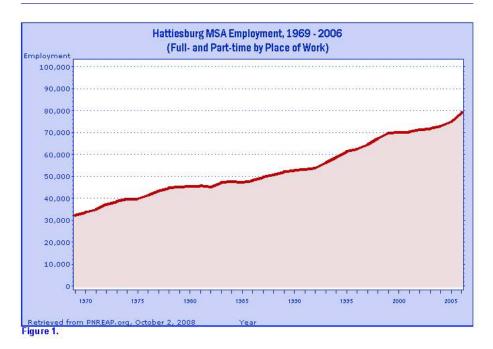

Figure 1 traces Hattiesburg MSA's annual employment over 1969-2006 to illustrate the pattern of growth over time. Over the entire 38-year period, Hattiesburg MSA's employment rose from 32,255 in 1969 to 79,150 in 2006, for a net gain of 46,895, or 145.4%.

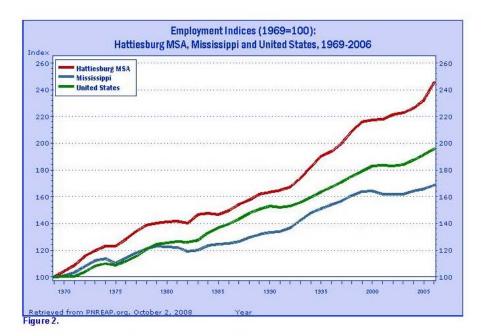

The cumulative growth indices displayed in Figure 2 are for comparing the long-term growth of Hattiesburg MSA's employment over 1969-2006 with Mississippi and the nation. The indices express each region's employment in 1969 as 100, and the employment in subsequent years as a percent of 1969. Although they differ in size, one can directly compare the long-term employment growth of Hattlesburg MSA with that of Mississippi and the nation.

Hattiesburg MSA's employment posted a 145.4% gain over 1969-2006, surpassed the growth of Mississippi (68.5%), and outpaced the increase nationally (95.8%).

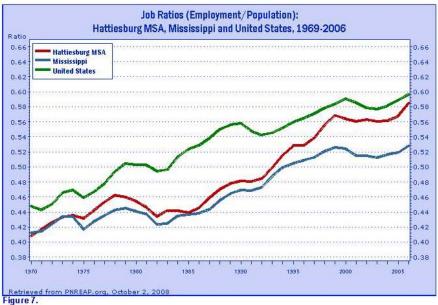

The job ratios shown in Figure 7 for the Hattiesburg MSA, Mississippi, and the nation not only portray a number of important trends, they also serves as a thumbnail guide to evaluating an economy's capacity to generate enough jobs fast enough to absorb the increasing number of workers attendant to a growing population. The job ratio is the number of full-time and part-time jobs by place of work, divided by population.

Nationally, the job ratio rose from 0.45 to 0.60 between 1969 and 2006. Hattiesburg MSA's job ratio registered 0.39 in 1969, and 0.58 in 2006. Underlying the rising job ratio over the past several decades have been the increases in the labor force participation rates, with the number and proportion of women in the labor market playing a leading role.

An assortment of other factors can contribute to regional differences in the job ratio. They include differences in the proportion of elderly and retirees who no longer work and participate in the labor force, differences in the number and proportion of part-time vs. full-time workers, differences in industry composition, and differences in age and sex distribution and degree of urbanization. Also, a disproportionate number of workers commuting to work outside the county tends to lower the local job ratio, while a net inflow of workers commuting to work inside the county tends to augment the local job ratio.

Avoid interpreting the job ratio as the fraction (or percent) of the local population employed. This interpretation should only apply to the "employment-population ratio" statistic compiled by the Bureau of Labor Statistics (BLS) from the Current Population Survey (CPS).

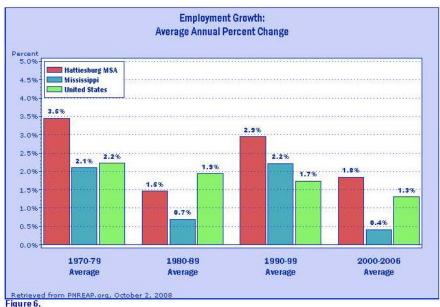

Figure 6 compares the decade average growth rates for Hattiesburg MSA noted in the previous graph with the corresponding decade averages for Mississippi and the nation. As the chart reveals, Hattiesburg MSA's average annual employment growth outpaced Mississippi's average during the 1970s (3.45% vs. 2.10%), surpassed Mississippi's average during the 1980s (1.46% vs. 0.70%), topped Mississippi's average during the 1990s (2.95% vs. 2.22%), and equaled higher than Mississippi's average over the 7 year period for this decade, 2000-2006 (1.84% vs. 0.41%)...

Relative to nationwide employment growth trends, Hattiesburg MSA led the nation during the 1970s (3.45% vs. 2.22%), trailed the nation in the 1980s (1.46% vs. 1.94%), exceeded the nation in the 1990s (2.95% vs. 1.74%), and tallied over the nation from 2000-2006 (1.84% vs. 1.30%).

|                  | Ave       | Employmen<br>rage Annual F | t Growth:<br>Percent Chang | e       |           |
|------------------|-----------|----------------------------|----------------------------|---------|-----------|
|                  | 1969-2006 | 1970-79                    | 1980-89                    | 1990-99 | 2000-2006 |
| Hattiesburg MSA: | 2.47%     | 3.45%                      | 1.46%                      | 2.95%   | 1.84%     |
| Mississippi:     | 1.43%     | 2.10%                      | 0.70%                      | 2.22%   | 0.41%     |
| United States:   | 1.84%     | 2.22%                      | 1.94%                      | 1.74%   | 1.30%     |

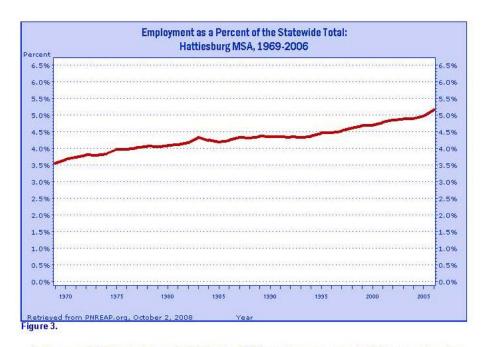

Another way of highlighting the growth of Hattiesburg MSA's employment compared with the state at large is to trace its share of total state employment. A rising share means a county's employment grew faster--or declined less-than the state, while a declining share shows it grew slower.

In 1969, Hattiesburg MSA's employment made up 3.55% of total employment statewide, and in 2006 it accounted for 5.17%.

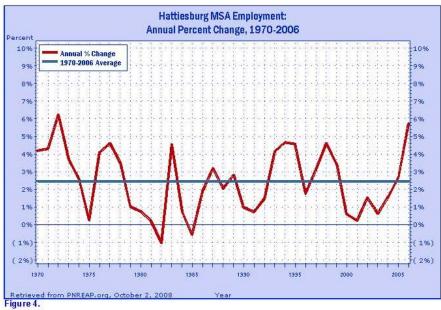

Figure 4 highlights the short-run pattern of Hattiesburg MSA's employment growth by tracking the year-to-year percent change over 1969-2006. The average annual percent change for the entire 38-year period is also traced on this chart to provide a benchmark for gauging periods of relative high--and relative low--growth against the long-term trend.

Hattiesburg MSA's Employment grew on average at an annual rate of 2.47 % over 1969-2006.

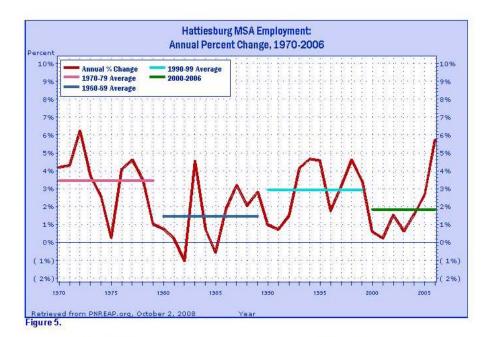

Over the past three decades some counties, regions, and states have experienced extreme swings in growth, and often such swings have tended to coincide with the decades themselves. Figure 5 again traces the annual percent change in Hattiesburg MSA employment since 1969, but this time they are displayed with average growth rates for the decade of the 1970s, 1980s, the 1990s, and 2000-2006.

During the 1970s, Hattiesburg MSA's annual employment growth rate averaged 3.45%. It averaged 1.46% during the 1980s, 2.95% in the 1990s, and 1.84% thus far this decade (2000-2006).